# **aplicativo para aposta**

- 1. aplicativo para aposta
- 2. aplicativo para aposta :aplicativo de aposta a partir de 1 real
- 3. aplicativo para aposta :site de aposta com depósito baixo

### **aplicativo para aposta**

#### Resumo:

**aplicativo para aposta : Encha sua conta com vantagens! Faça um depósito em mka.arq.br e receba um bônus valioso para maximizar seus ganhos!** 

contente:

\*\*Resumo e avaliação:\*\*

Este artigo aborda o conceito de apostas 4 fold, explicando o que são, como usá-las e os benefícios e riscos associados. O conteúdo é informativo e bem escrito, fornecendo uma visão geral abrangente do assunto.

\*\*Pontos fortes:\*\*

\* \*\*Clareza e simplicidade:\*\* O artigo é fácil de entender, mesmo para iniciantes em aplicativo para aposta apostas. As definições e explicações são claras e diretas.

\* \*\*Informações abrangentes:\*\* O artigo cobre todos os aspectos essenciais das apostas 4 fold, incluindo como fazê-las, as vantagens e desvantagens e estratégias para melhorar as chances de ganhar.

Como ver as apostas que fiz no site da Caixa?

Você está procurando maneiras de verificar suas apostas no site da Caixa? Não procure mais! Neste artigo, vamos guiá-lo através do processo para visualizar as tuas apostadas na página web.

E-mail: \*\*

Passo 1: Acesso ao site da Caixa.

Abra o seu navegador e vá para a página da Caixa ([www.caixa,gov).br](http:// www:caixá-data) Clique no botão "Login" (Entrar) do canto superior direito da página.

Insira os seus dados de login, incluindo o seu nome e senha. Clique em "Login".

Passo 2: Encontrando suas apostas.

Depois de fazer login, clique no botão "Minha conta" (My Account) localizado na parte superior direita da página.

No menu suspenso, selecione "Minhas apostas".

Você será direcionado para uma página que exibe todas as suas apostas atuais.

Passo 3: Ver suas apostas.

Uma vez que você estiver na página "Minhas apostas", poderá ver suas aposta clicando no botão "Ver" ao lado de cada uma.

Você também pode usar a função de pesquisa no topo da página para encontrar uma aposta específica, digitando o ID ou nome do evento.

Passo 4: Verificar o status da aplicativo para aposta aposta.

Uma vez que você encontrou aplicativo para aposta aposta, pode verificar seu status procurando a coluna "Status". Se o estado for "Abrir", significaráque ainda está em andamento e não foi resolvido.

Se o status for "Configurado", significa que a aposta foi resolvida e você pode ver os resultados clicando no botão 'Ver' ao lado daposta.

Passo 5: Fechando aplicativo para aposta aposta.

Se você quiser fechar aplicativo para aposta aposta, pode fazê-lo clicando no botão "Fechar" ao lado daposta. Isso cancelará a apostar e devolvera seu valor de participação ndices relacionados Alternativamente, se a aposta já tiver sido resolvida você pode clicar no botão "Ver" para ver os resultados.

Conclusão

E é isso! Com estes passos simples, pode ver facilmente as suas apostas no website da Caixa. Lembre-se de apostar sempre com responsabilidade e só aposte o que puder perder ao seu dispor

Esperamos que este guia tenha sido útil. Se você tiver alguma dúvida ou preocupação, não hesite em entrar Em contato conosco

### **aplicativo para aposta :aplicativo de aposta a partir de 1 real**

bet365: aplicativo ideal para apostas. 1xBet: maior variedade de bnus. Betano: cadastro mais fcil. Sportingbet: perfeito para depsitos com boleto. LeoVegas: timo para iniciantes.

### **aplicativo para aposta**

Apostar online tem se tornado cada vez mais popular, especialmente com a loteria. No Brasil, a Loterias Online é uma excelente opção para aqueles que querem jogar à loteria de forma segura e conveniente, sem precisar sair de casa. Com a Loterias Online, você pode jogar à Mega-Sena, Quina, Lotomania, Timemania, e muitas outras loterias populares.

#### **aplicativo para aposta**

Para apostar online na Loterias Online, basta entrar no site da Loterias da Caixa e escolher o jogo que deseja jogar. Você pode escolher os seus números ou deixar o sistema sortear aleatoriamente. Depois de escolher os seus números, basta escolher o valor da aposta e confirmar a transação. Em poucos minutos, você receberá uma confirmação da aplicativo para aposta aposta.

#### **Vantagens de apostar online**

Há muitas vantagens em aplicativo para aposta apostar online na Loterias Online. Em primeiro lugar, é muito mais conveniente do que sair de casa para comprar um bilhete. Em segundo lugar, você pode jogar à loteria a qualquer hora do dia ou da noite, desde que tenha acesso à internet. Em terceiro lugar, é muito mais seguro do que comprar um bilhete em aplicativo para aposta uma loja física, pois todos as transações são processadas online e estão protegidas por criptografia avançada.

#### **Conselhos para apostar online**

Se você quiser apostar online na Loterias Online, é importante lembrar de alguns conselhos importantes. Em primeiro lugar, é importante definir um orçamento e não gastar mais do que pode se permitir. Em segundo lugar, é importante verificar as probabilidades de ganhar antes de apostar. Em terceiro lugar, é importante não comprar muitos bilhetes, pois isso não aumenta as suas chances de ganhar. Em quarto lugar, é importante escolher números aleatórios e não números que tenham um significado especial, pois isso não aumenta as suas chances de ganhar.

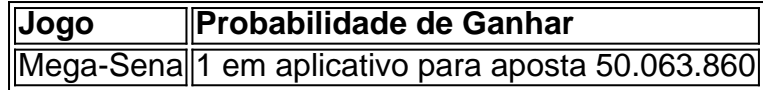

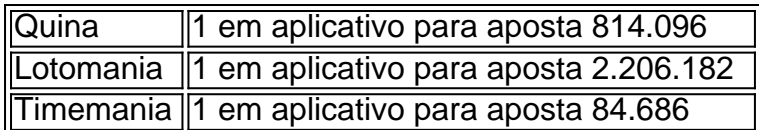

### **Conclusão**

Apostar online na Loterias Online é uma ótima opção para aqueles que querem jogar à loteria de forma segura e conveniente. Com a Loterias Online, você pode jogar à Mega-Sena, Quina, Lotomania, Timemania, e muitas outras loterias populares. Além disso, é muito mais conveniente do que sair de casa para comprar um bilhete, e é muito mais seguro do que comprar um bilhete em aplicativo para aposta uma loja física. Se você quiser apostar online na Loterias Online, é importante lembrar de alguns conselhos importantes, como definir um orçamento, verificar as probabilidades de ganhar, não comprar muitos bilhetes, e escolher números aleatórios.

#### **Perguntas Frequentes**

- **P: É seguro apostar online na Loterias Online?** R: Sim, é muito seguro apostar online na 1. Loterias Online, pois todas as transações são processadas online e estão protegidas por criptografia avançada.
- **P: Posso jogar à loteria a qualquer hora do dia ou da noite?** R: Sim, é possível jogar à 2.loteria a qualquer hora do dia ou da

## **aplicativo para aposta :site de aposta com depósito baixo**

Todos os anos de abril na Tailândia, jovens homens participam aplicativo para aposta uma loteria para determinar se serão forçados a fazer serviço militar. Retire um cartão vermelho e você será recrutado por até dois ano A black card significa que está isento!

Quando foi a vez de Netiwit Chotiphatphaisal desenhar um cartão este mês, ele se recusou fazendo uma rara manifestação como objetor consciencioso. Se processado acredita-se que poderia tornarSe na primeira pessoa da Tailândia aplicativo para aposta prisão por evitar o projeto através do desobediência civil e com pena máxima três anos atrás

"Estou muito ansioso. Quando estou dormindo, penso se terei que ir para a cadeia e perderei muitas coisas - já tenho um negócio agora", disse Netiwit ao jornal The Guardian Observador

Mas acrescentou: "Acho que alguém tem de fazer isto, para mostrarmos o nosso problema." Netiwit disse que o sistema estava desatualizado, ineficaz e injustamente afetado os mais pobres menos bem posicionado para encontrar maneirasde evitar a proposta. Também era parte do amplosistemaque prejudicoua democracia no país

O proeminente ativista anunciou pela primeira vez aplicativo para aposta objeção ao serviço militar quando adolescente, depois que os militares tomaram o poder aplicativo para aposta um golpe de Estado no ano passado. Foi apenas na última semana do mês seguinte a ex-líder golpista Prayuth Chanocha que mais tarde se tornou primeiro ministro da República e deixou seu cargo após uma humilhante derrota eleitoral por parte dele

O serviço militar "lava o cérebro das pessoas", disse Netiwit. "Eu acho que esse trabalho é uma coisa aplicativo para aposta nosso país, e isso significa ser governado pelos militares".

O Move Forward, um jovem partido pró-reforma ganhou a maioria dos votos nas eleições do ano passado mas foi bloqueado pelo poder por senadores nomeados pelos militares e assim uma coalizão se formou entre Pheu Thai o Partido de Thaksin Shinawatra ex líder da oposição.

O conceito de ser um objetor consciencioso é relativamente novo na Tailândia, segundo Panuwat Pandubrasert. Isso foi aplicativo para aposta parte porque as gerações mais velhas eram menos propensas a perceber que o dever era uma violação dos seus direitos ou querer arriscar protestar

contra os militares e também existem muitas maneiras legais para evitar serviço militar – desde Que eles tenham recursos suficientes;

Uma das opções mais comuns é fazer um curso de treinamento militar por uma semana durante o ensino médio. Esta opção não está disponível para todos os alunos, no entanto."[Os

estudantes] têm que ter exame qualificado", disse Panuwat "Na prática acontece como se fosse tendencioso aplicativo para aposta relação aos escolares da prestigiada escola".

As pessoas também podem ser isentas por motivos médicos, ou se elas tornarem-se um monge de certo grau. Outros usam meios ilegais como suborno ;

O sistema foi empilhado contra os mais pobres, disse Netiwit. Com aqueles que foram forçados a servir perdendo empregos ou oportunidades de carreira A pesquisa anterior da Anistia Internacional encontrou evidências sobre novos recrutas enfrentando violência e humilhação com abusos sexuais particularmente vulneráveis aos LGBT; mortes graves nos campos também levantaram questões acerca do tratamento deles

No ano passado, oito militares foram presos por exercício indevido de deveres e negligência após a tortura ou assassinato do recruta aplicativo para aposta 2011.

skip promoção newsletter passado

após a promoção da newsletter;

O ministro da Defesa Sutin Klungsang disse que esses incidentes são raros.No entanto, tais casos aumentaram a pressão para reforma No mês passado o hashtag "fim do recrutamento obrigatório" viralizou nas redes sociais depois de um deputado Move Forward MP Tisana Choonhavan pediu ao exército investigar os suicídioes dos recrutadores e trabalhou anteriormente como assistente dela antes dele morrer; ele havia dito à ela uma ligação entre as casas onde estava estressado (e foi negado)

Mais tarde, um recruta naval postou aplicativo para aposta {sp} amplamente compartilhado sobre como ele havia sido ordenado a fazer as tarefas domésticas para seu oficial de polícia – incluindo lavar roupas íntimas e limpar os pratos.

No passado, as pessoas eram menos propensas a criticar abertamente os militares", disse Netiwit. "As Pessoas não se atreveram [como] isso aplicativo para aposta público porque acham que estarão com problemas". Hoje a situação mudou-se e ele acrescentou referindo aos protestos de massa liderados por jovens no 2024 o qual pediu uma reforma militar mas também quebrou um tabu profundamente enraizado para criticar aplicativo para aposta monarquia." Alguns evitam o serviço militar tornando-se monges.

{img}: Kaung Zaw Hein/SOPA Imagens / REX e Shutterstock

Author: mka.arq.br

Subject: aplicativo para aposta

Keywords: aplicativo para aposta

Update: 2024/7/14 5:08:28